#### **Государственное казенное общеобразовательное учреждение «Школа № 86»**

 СОГЛАСОВАНО: УТВЕРЖДЕНО: Заместитель директора приказом директора

 Дерябина Н.В. Государственного казенного общеобразовательного учреждения «Школа № 86» от 30.03.2023 г. №66-о

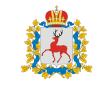

Подписан: Орлова Юлия Александровна Основание: Директор Местоположение: место подписания Дата: 2023-11-27 12:10:14

# АДАПТИРОВАННАЯ РАБОЧАЯ ПРОГРАММА ПО ПРЕДМЕТУ «ИНФОРМАТИКА»  $(1^I)$  7-9 классов

# ДЛЯ ОБУЧАЮЩИХСЯ С УМСТВЕННОЙ ОТСТАЛОСТЬЮ (ИНТЕЛЛЕКТУАЛЬНЫМИ НАРУШЕНИЯМИ) (I ВАРИАНТ)

Составила: Шиголина А.В.

Принято на заседании Педагогического совета Протокол №1 от 30.03.2023 г.

> Нижний Новгород 2023г.

#### **1. Пояснительная записка**

Адаптированная рабочая программа для обучающихся с умственной отсталостью (интеллектуальными нарушениями) по предмету «Информатика» разработана в строгом соответствии с:

✓ Федеральным государственным образовательным стандартом для обучающихся с умственной отсталостью (интеллектуальными нарушениями) от 19.12.2014 ( Приказ Минобр № 1599 от 19.12.2014 г. «Об утверждении ФГОС обучающихся с умственной отсталостью(интеллектуальными нарушениями) »;

Адаптированной основной общеобразовательной программой образования обучающихся с умственной отсталостью (интеллектуальными нарушениями) ГКОУ «Школа №86»;

✓ Учебным планом ГКОУ «Школа №86» С учетом санитарно-эпидемиологической обстановки программа может быть реализована в дистанционном формате.

В результате изучения предмета « Информатика» у обучающихся с легкой умственной отсталостью будут сформированы представления, знания и умения, необходимые для жизни и работы в современном высокотехнологичном обществе. Обучающиеся познакомятся с приёмами работы с компьютером и другими средствами икт, необходимыми для решения учебно-познавательных, учебно-практических, житейских и профессиональных задач. Кроме того, изучение информатики будет способствовать коррекции и развитию познавательной деятельности и личностных качеств обучающихся с учетом их индивидуальных возможностей.

**Цель обучения**: сформировать представления, знания и умения, необходимые для жизни и работы в современном высокотехнологичном обществе.

**Задачи:**

- усвоить правила работы и поведения при общении с компьютером;
- сформировать общие представления обучающихся об информационной картине мира, об информации и информационных процессах;
- познакомить обучающихся с приёмами работы на компьютере и другими средствами ИКТ, необходимыми для решения учебнопознавательных, учебно-практических, житейских и профессиональных задач;
- приобрести опыт создания и преобразования простых информационных объектов: текстов, рисунков, схем;
- научить пользоваться новыми массовыми ИКТ (текстовым редактором, графическим редактором, электронными таблицами и др.)
- корригировать и развивать познавательную деятельность и личностные качества обучающихся с учётом индивидуальных возможностей.

### **Общая характеристика изучаемого предмета**

Информатика – это наука о закономерностях протекания информационных процессов в системах различной природы, о методах, средствах и технологиях автоматизации информационных процессов. Она способствует формированию современного научного мировоззрения, развитию интеллектуальных способностей и познавательных интересов школьников; освоение базирующихся на этой науке информационных технологий необходимых школьникам, как в самом образовательном процессе, так и в их повседневной и будущей жизни.

Приоритетными объектами изучения в курсе информатики основной школы выступают информационные процессы и информационные технологии. Теоретическая часть курса строится на основе раскрытия содержания информационной технологии решения задачи, через такие

обобщающие понятия как: информационный процесс, информационная модель и информационные основы управления.

Практическая же часть курса направлена на освоение школьниками навыков использования средств информационных технологий, являющееся значимым не только для формирования функциональной грамотности, социализации школьников, последующей деятельности выпускников, но и для повышения эффективности освоения других учебных предметов.

Курс имеет практическую значимость и жизненную необходимость и способствует овладению обучающимися практическими умениями применения компьютера и средств ИКТ в повседневной жизни в различных бытовых, социальных и профессиональных ситуациях.

В рабочей программе заложен принцип коррекционной направленности обучения, т. е. особое внимание обращается на коррекцию недостатков общего, речевого, физического развития и нравственного воспитания обучающихся с интеллектуальными нарушениями. Рабочая программа составлена с учетом психофизических особенностей учащихся с легкими и умеренными интеллектуальными нарушениями и направлена на развитие у учащихся наблюдательности, памяти, воображения, речи и, главное, логическое мышление, умение анализировать, обобщать, классифицировать, устанавливать причинно-следственные связи и зависимости.

#### **Описание и место учебного предмета в учебном плане**

Учебный предмет «Информатика» входит в предметную область «Математика», относится к обязательной части учебного плана образования обучающихся с умственной отсталостью (интеллектуальными нарушениями), рассчитан на 34 часа (34 учебные недели), что составляет 1 час в неделю в 7- 9 классах.

#### **2.Содержание учебного предмета**

### **7 класс**

# **Техника безопасной работы с компьютером. Сведения из истории развития компьютерных технологий.**

Техника безопасности при работе на ПК. Совершенствование ПК, современные компьютерные технологии.

#### **Что такое компьютер**

Что умеют компьютеры. Устройство компьютера (системный блок, монитор, клавиатура, мышь).

### **Устройство компьютера**

Знакомство с клавиатурой. Алфавитные клавиши. Обучение работе с манипулятором «мышь» (левая и правая кнопка). Заглавные и прописные символы русского алфавита. Цифровые клавиши. Числа и цифры. Знаки и символы: «+»; «-»; «=». Клавиши управления курсором. Клавиши: пробел, Shift, Enter, Backspace, Delete. Системный блок: процессор, жесткий диск, оперативная память, карта памяти.

#### **Графический редактор**

Запуск программы Paint. Окно графического редактора Paint: название файла, панель инструментов, строка меню, палитра, полосы прокрутки. Работа с инструментами (карандаш, кисть, прямая и кривая линии, эллипс, прямоугольник, многоугольник, ластик). Отмена внесённых данных. Сохранение, копирование, раскрашивание рисунка.

#### **Текстовый редактор**

Запуск программы Word. Окно текстового редактора: название документа, строка меню, панель инструментов, панель форматирования. Кнопка свернуть. Кнопка закрыть. Курсор, текстовое поле, линейки, полосы прокрутки. Набор текста. Исправление ошибок. Выделение фрагментов текста. Шрифт. Размер шрифта. Четыре кнопки для выравнивания текста: по левому, правому краю; по центру; по ширине страницы. Кнопка, для

выделения текста более жирным шрифтом. Кнопка для подчёркивания выделенного фрагмента текста. Изменение цвета текста.

### **Поиск и обработка информации. Общение в цифровой среде**

Информация, её сбор, анализ и систематизация. Способы получения, хранения, переработки информации. Поиск информации в Интернете. Поиск информации внутри компьютера, на съёмном носителе. Создание почтового ящика. Создание и передача сообщений. Создание странички в социальной сети.

#### **8 класс**

#### **Правила техники безопасности при работе с компьютером.**

Персональный компьютер – универсальное устройство для работы с информацией. Техника безопасности в кабинете информатики. Программное и аппаратное обеспечение компьютера.

# **Устройство компьютера**

Программы и файлы. CD и DVD диски, флеш-карты. Работа с мышью. Левая и правая клавиша мыши, колёсико. Курсор. Вид курсора в зависимости от задачи. Клавиши управления курсором. Клавиши: пробел, Shift, Enter, Backspace, Caps Lock, Delete. Монитор персонального компьютера. Периферийные устройства ввода и вывода информации. Операционная система. Организация данных в применяемой операционной системе. Создание папок и файлов. Нахождение нужного файла через проводник или через функцию Поиск.

### **Графический редактор**

Запуск программы графического редактора. Цвет линий, цвет заливки. Ориентация. Вставка фигур. Шаблоны. Трёхмерные эффекты. Текстовое поле. Сетка. Режим точек. Галерея. Стили. Готовый рисунок.

### **Текстовый редактор Word**

Запуск программы Word. Внешний вид программы Word. Создание документа. Панель форматирования, вкладка «Главная». Буфер обмена (копировать, вставить, вырезать). Шрифт, абзац, стили, редактирование.

Набор текста. Оформление заголовка текста. WordArt – одна из функций текстового редактора Word. Применение различных вариантов оформления заголовка текста, буквицы в начале текста. Текстовый редактор Word. Вкладка «Вставка». Оформление текста картинками. Сборник изображений ClipArt. Оформление титульного листа. Надпись титульной страницы. Фигуры (геометрические фигуры, линии, фигурные стрелки, звёзды и ленты).

# **Поиск и обработка информации. Работа с цифровыми образовательными ресурсами**

Глобальная компьютерная сеть. Интернет. Состав Интернета. Адресация в Интернете. Информационные ресурсы Интернета. Поиск информации в Интернете. Загрузка файлов из Интернета.

### **9 класс**

## **Введение. Техника безопасности**

Техника безопасности при работе на ПК. Совершенствование ПК, современные компьютерные технологии

# **Устройство компьютера**

Информация. Компьютер -универсальное устройство ввода, обработки и вывода информации. Работа с клавиатурным тренажёром. Буква, значок, цифра. Устройства ввода информации. Устройства вывода информации. Системный блок. Назначение блока. Процессор, жёсткий диск, карта памяти, оперативная память, звуковая карта, видеокарта. Память ПК: внутренняя и внешняя. Назначение памяти и ее виды. Флэш-память. Оперативная и долговременная память компьютера.

# **Текстовый редактор**

Создание таблицы в текстовом документе. Панель меню, вкладка Вставка. Таблица. Вставка таблицы в документ или рисование таблицы в документе. Параметры таблицы. Заполнение ячеек таблицы. Вкладка Конструктор. Вкладка Макет. Корректировка созданной таблицы.

# **Графический редактор Paint.**

Компьютерная графика. Графический редактор Paint. Инструменты рисования. Назначение основных компонентов среды графического редактора растрового типа: рабочего поля, меню инструментов, графических примитивов, палитры, ножниц, ластика и пр. Создание изображений в графическом редакторе Paint (копирование фрагмента, заливка, надпись).

# **Технология мультимедиа. Создание презентации в среде PowerPoint.**

Создание презентации (оформление слайда, текст, картинки). Оформление текста на слайде.

### **Работа с цифровыми образовательными ресурсами**

Интернет. Информационные ресурсы компьютерных сетей. Взаимодействие на основе компьютерных сетей: электронная почта, чат, форум, телеконференция, сайт. Электронная почта. Общение в Интернете. Мобильный Интернет. Информационные ресурсы общества, образовательные информационные ресурсы. Этика и право при создании и использовании информации. Информационная безопасность. Правовая охрана информационных ресурсов.

#### **3. Планируемые результаты освоения учебного предмета**

Освоение обучающимися с легкой умственной отсталостью (интеллектуальными нарушениями) АООП в предметной области «Математика» предполагает достижение ими двух видов результатов: личностных и предметных.

В структуре планируемых результатов ведущее место принадлежит личностным результатам, поскольку именно они обеспечивают овладение комплексом социальных (жизненных) компетенций, необходимых для достижения основной цели современного образования ― введения обучающихся с умственной отсталостью (интеллектуальными нарушениями) в культуру, овладение ими социокультурным опытом. Личностные результаты освоения АООП образования включают индивидуальноличностные качества и социальные (жизненные) компетенции обучающегося, социально значимые ценностные установки. Планируемые личностные результаты учитывают типологические, возрастные особенности обучающихся с легкой умственной отсталостью (интеллектуальными нарушениями) и возможности их личностного развития в процессе целенаправленной образовательной деятельности по изучению предмета.

Планируемые предметные результаты предусматривают овладение обучающимися знаниями и умениями по предмету и представлены дифференцированно по двум уровням: минимальному и достаточному. Минимальный уровень является обязательным для большинства обучающихся с умственной отсталостью (интеллектуальными нарушениями). Вместе с тем, как особо указывается в АООП (вариант 1), отсутствие достижения этого уровня отдельными обучающимися не является препятствием к получению ими образования по этому варианту программы.

### *Личностные результаты:*

1) осознание себя как гражданина России; формирование чувства гордости за свою Родину;

2) воспитание уважительного отношения к иному мнению, истории и культуре других народов;

3) сформированность адекватных представлений о собственных возможностях, о насущно необходимом жизнеобеспечении;

4) овладение начальными навыками адаптации в динамично изменяющемся и развивающемся мире;

5) овладение социально-бытовыми навыками, используемыми в повседневной жизни;

6) владение навыками коммуникации и принятыми нормами социального взаимодействия;

7) способность к осмыслению социального окружения, своего места в нем, принятие соответствующих возрасту ценностей и социальных ролей;

8) принятие и освоение социальной роли обучающегося, проявление социально значимых мотивов учебной деятельности;

9) сформированность навыков сотрудничества с взрослыми и сверстниками в разных социальных ситуациях;

10) воспитание эстетических потребностей, ценностей и чувств;

11) развитие этических чувств, проявление доброжелательности,

эмоционально-нравственной отзывчивости и взаимопомощи, проявление сопереживания к чувствам других людей;

12) сформированность установки на безопасный, здоровый образ жизни, наличие мотивации к творческому труду, работе на результат, бережному отношению к материальным и духовным ценностям;

13) проявление готовности к самостоятельной жизни.

# *Планируемые предметные результаты:*

# *7 класс*

**Минимальный уровень**: представление о персональном компьютере как техническом средстве, его основных устройствах и их назначении;

выполнение элементарных действий с компьютером и другими средствами ИКТ, используя безопасные для органов зрения, нервной системы, опорнодвигательного аппарата эргономичные приёмы работы; выполнение компенсирующих физических упражнений (мини зарядка); пользование компьютером для решения доступных учебных задач с простыми информационными объектами (текстами, рисунками и др.).

**Достаточный уровень**: представление о персональном компьютере как техническом средстве, его основных устройствах и их назначении; выполнение элементарных действий с компьютером и другими средствами ИКТ, используя безопасные для органов зрения, нервной системы, опорнодвигательного аппарата эргономичные приёмы работы; выполнение компенсирующих физических упражнений (мини зарядка); пользование компьютером для решения доступных учебных задач с простыми информационными объектами (текстами, рисунками и др.), доступными электронными ресурсами; пользование компьютером для поиска, получения, хранения, воспроизведения и передачи необходимой информации; запись (фиксация) выборочной информации об окружающем мире и о себе самом с помощью инструментов ИКТ.

### *8 класс*

**Минимальный уровень**: знать правила жизни людей в мире информации: избирательность в потреблении информации, уважение к личной информации другого человека, к процессу учения, к состоянию неполного знания и другим аспектам; иметь представления о компьютере как универсальном устройстве обработки информации; решать учебные задачи с использованием общедоступных в школе средств ИКТ и источников информации в соответствии с особыми образовательными потребностями и возможностями обучающихся; пользоваться компьютером для поиска, получения, хранения, воспроизведения и передачи необходимой информации.

**Достаточный уровень**: знать правила жизни людей в мире

информации: избирательность в потреблении информации, уважение к личной информации другого человека, к процессу учения, к состоянию неполного знания и другим аспектам; иметь представления о компьютере как универсальном устройстве обработки информации; решать учебные задачи с использованием общедоступных в школе средств ИКТ и источников информации в соответствии с особыми образовательными потребностями и возможностями обучающихся; пользоваться компьютером для поиска, получения, хранения, воспроизведения и передачи необходимой информации; пользоваться доступными приёмами работы с готовой текстовой, визуальной, звуковой информацией в сети Интернет; владеть диалогической формой коммуникации, используя средства и инструменты ИКТ и дистанционного общения.

# *9 класс*

**Минимальный уровень**: представление о персональном компьютере как техническом средстве, его основных устройствах и их назначении; выполнение элементарных действий с компьютером и другими средствами ИКТ, используя безопасные для органов зрения, нервной системы, опорнодвигательного аппарата эргономичные приёмы работы; выполнение компенсирующих физических упражнений (мини зарядка); пользование компьютером для решения доступных учебных задач с простыми информационными объектами (текстами, рисунками и др.), доступными электронными ресурсами; пользование компьютером для поиска, получения, хранения, воспроизведения и передачи необходимой информации; запись (фиксация) выборочной информации об окружающем мире и о себе самом с помощью инструментов ИКТ.

**Достаточный уровень**: знать правила жизни людей в мире информации: избирательность в потреблении информации, уважение к личной информации другого человека, к процессу учения, к состоянию неполного знания и другим аспектам; иметь представления о компьютере как универсальном устройстве обработки информации; решать учебные задачи с

использованием общедоступных в школе средств ИКТ и источников информации в соответствии с особыми образовательными потребностями и возможностями обучающихся; пользоваться компьютером для поиска, получения, хранения, воспроизведения и передачи необходимой информации; пользоваться доступными приёмами работы с готовой текстовой, визуальной, звуковой информацией в сети Интернет; владеть диалогической формой коммуникации, используя средства и инструменты ИКТ и дистанционного общения.

### **Система бальной оценки результатов**

Результаты овладения АООП выявляются в ходе выполнения обучающимися разных видов заданий, требующих верного решения:

- по способу предъявления - практические;

- по характеру выполнения (репродуктивные, продуктивные, творческие)

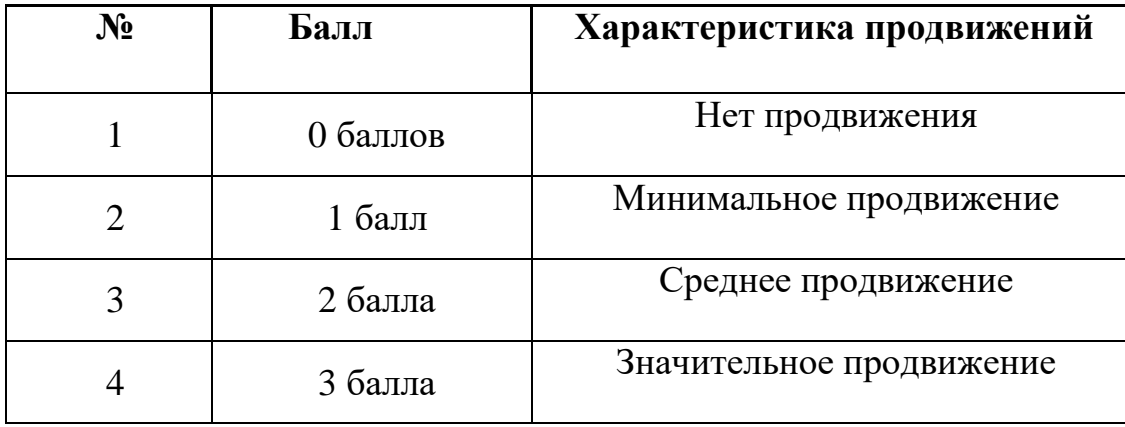

Основными критериями оценки планируемых результатов являются соответствие / несоответствие науке и практике; прочность усвоения (полнота и надежность). Чем больше верно выполненных заданий к общему объему, тем выше показатель надежности полученных результатов. Результаты, продемонстрированные учеником, соотносятся с оценками следующим образом:

# **Мониторинг итоговой оценки достижения планируемых результатов в реализации АООП**

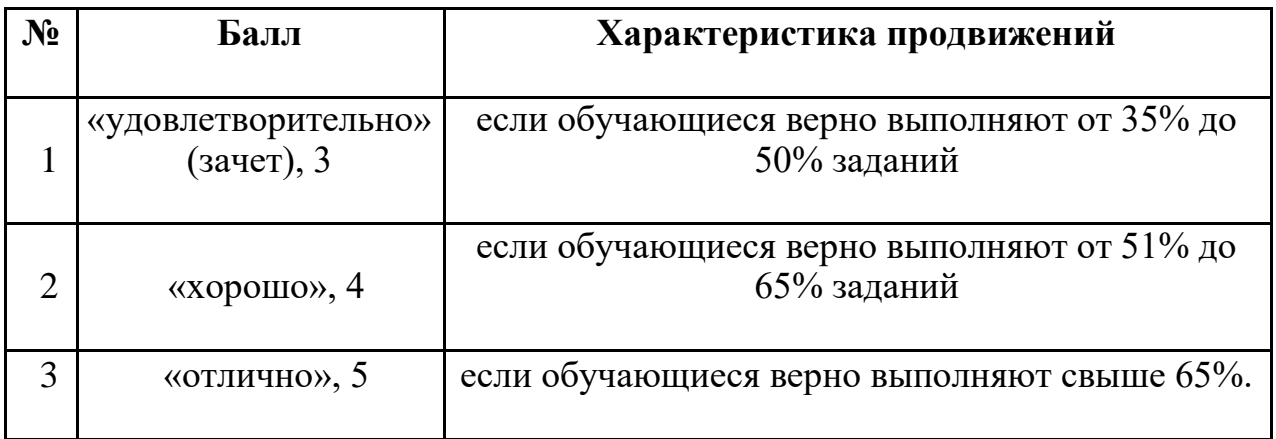

Контроль предметных ЗУН предусматривает выявление индивидуальной динамики прочности усвоения предмета обучающимся, выставляются оценки, которые стимулируют учебную и практическую деятельность, оказывают положительное влияние на формирование жизненных компетенций.

Инструментарий для оценивания планируемых результатов освоения программы - не предусмотрено.

Формой промежуточного контроля является – практическая работа на компьютере.

# **Связь базовых учебных действий с содержанием учебного предмета «Информатика»(7-9 классы)**

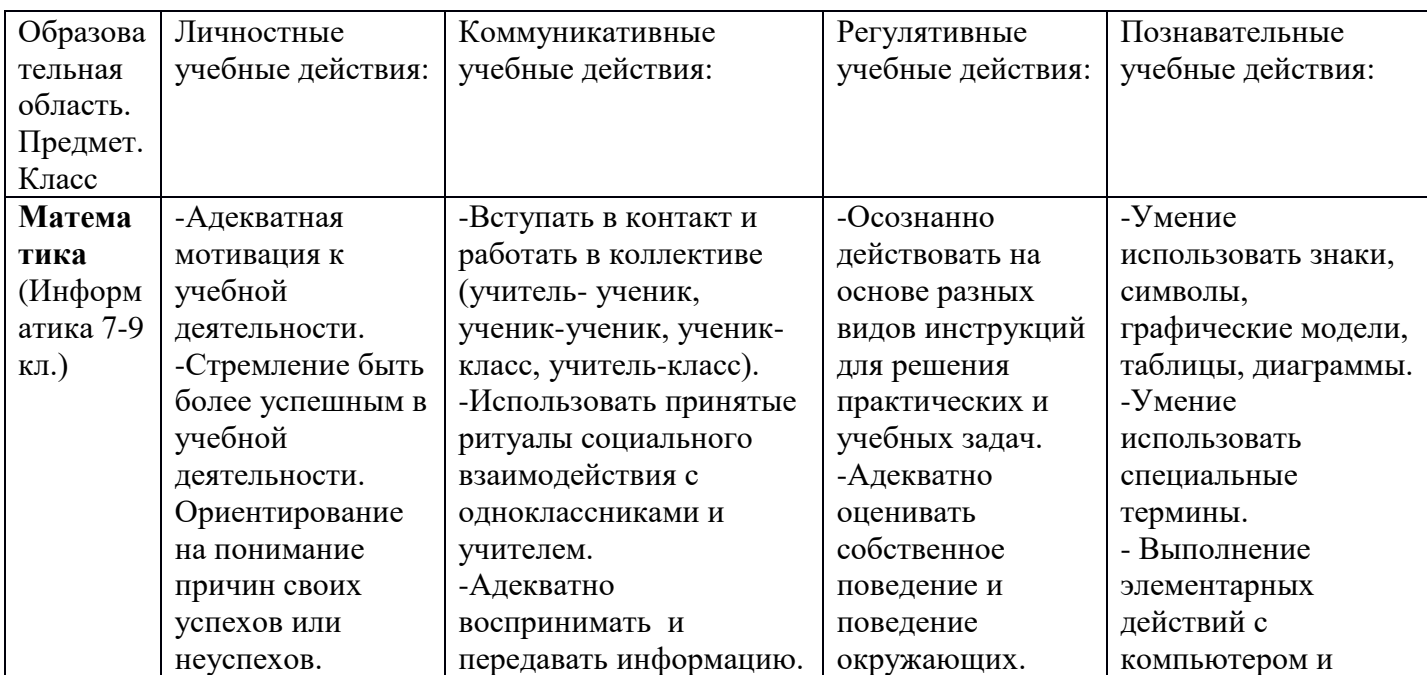

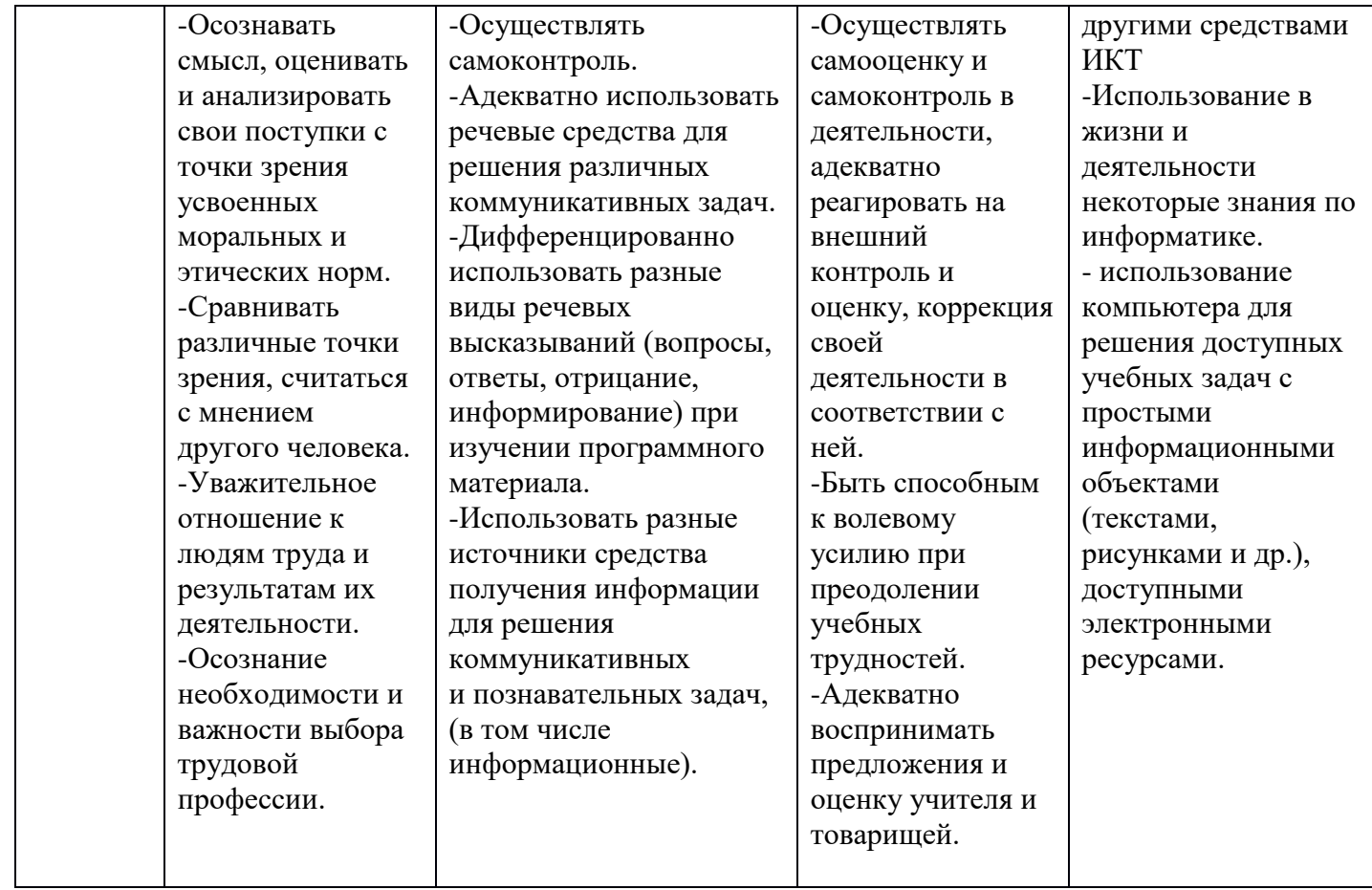

# **4. Тематическое планирование с определением основных видов учебной деятельности обучающихся**

# **7 класс**

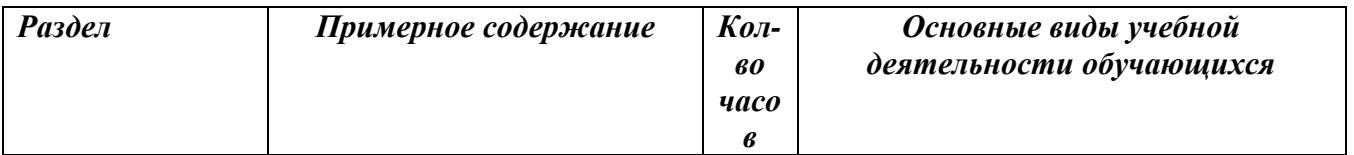

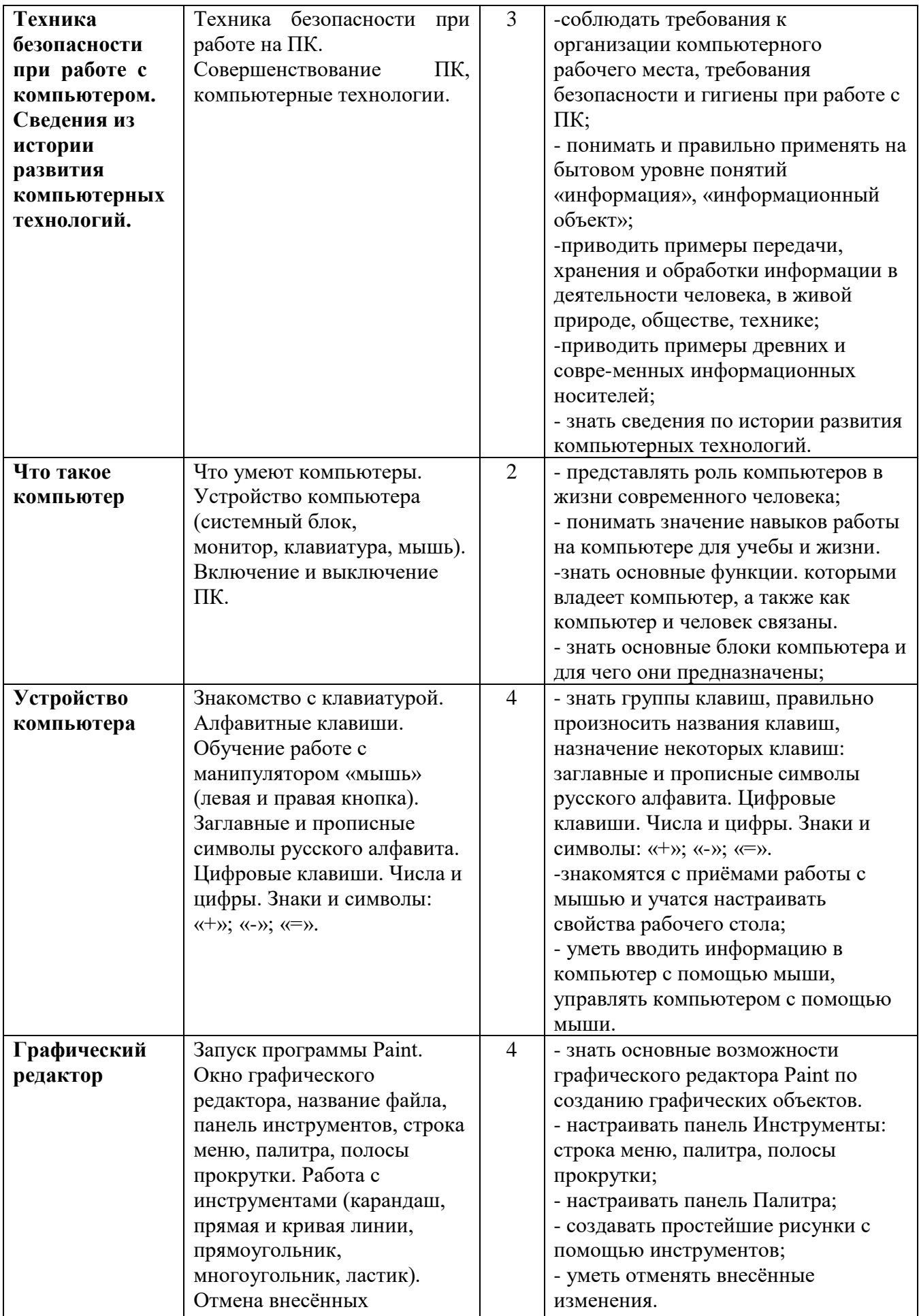

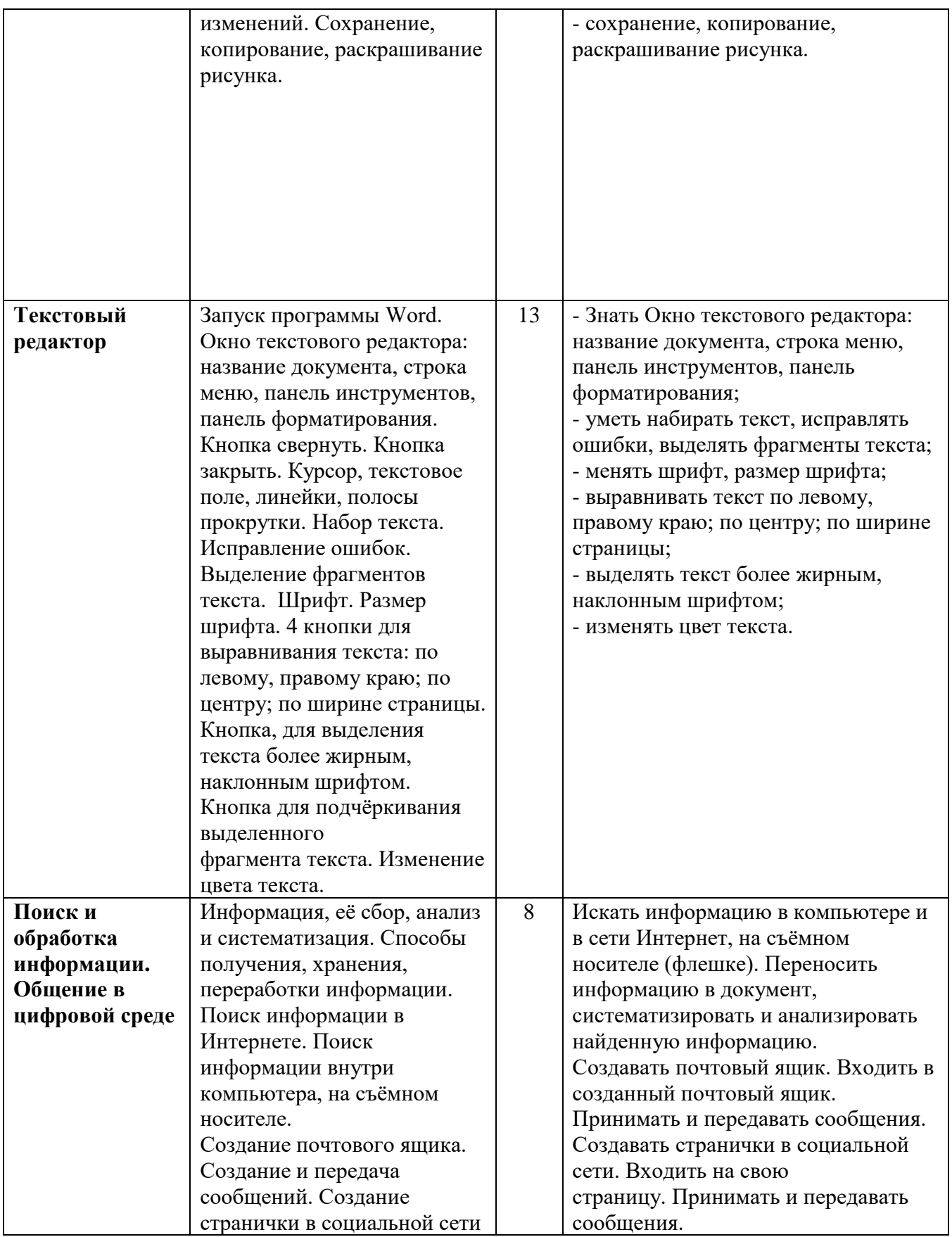

# **8 класс**

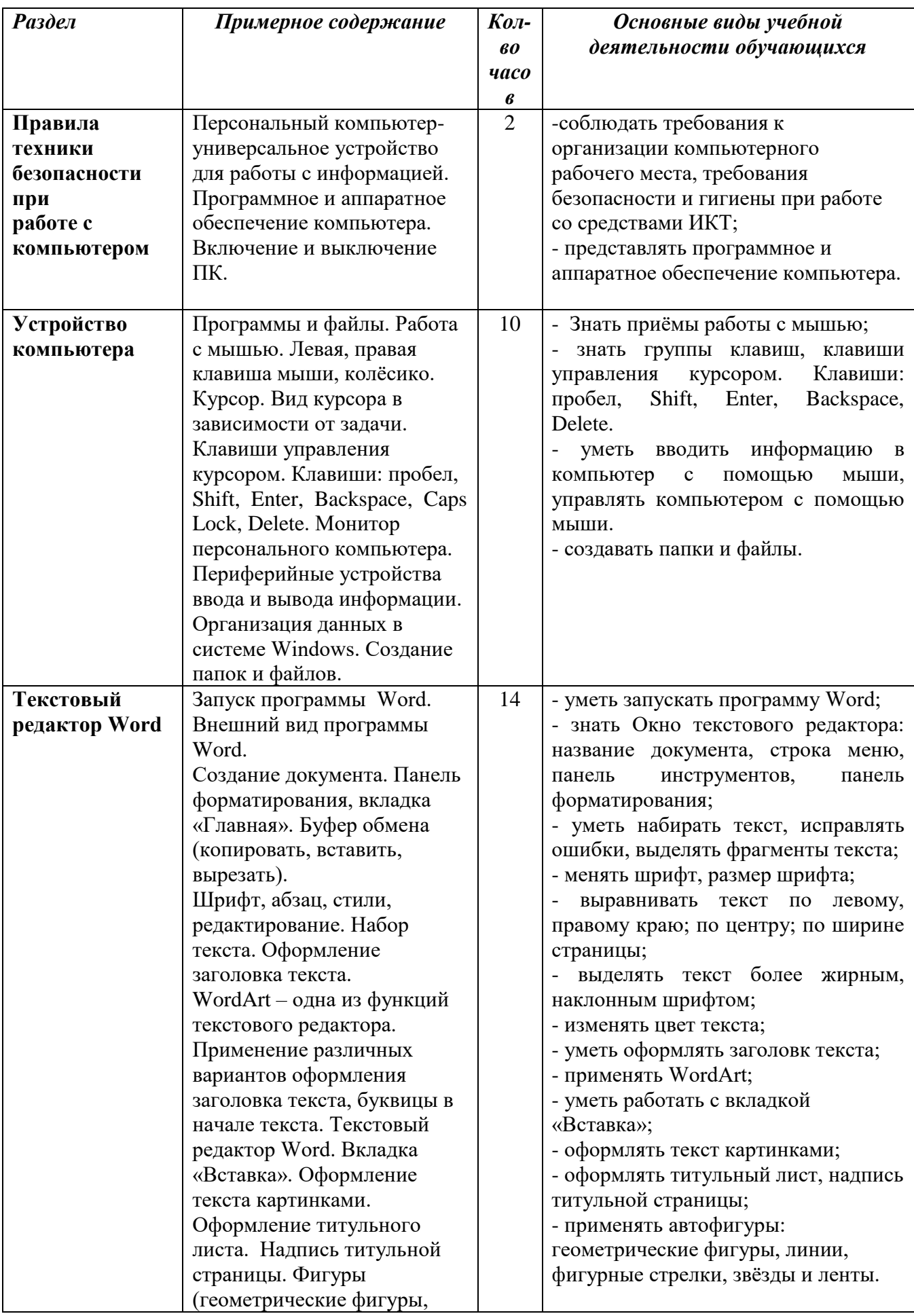

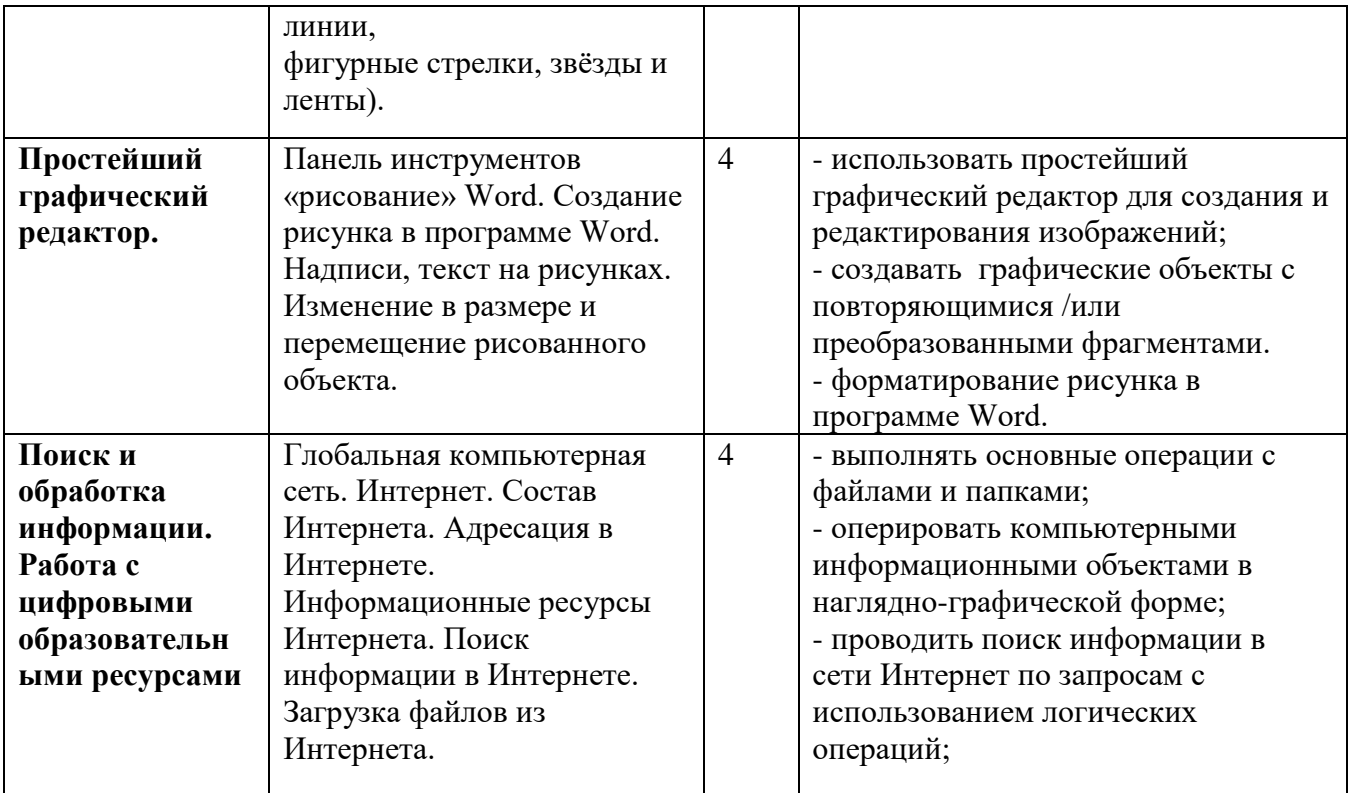

# **9 класс**

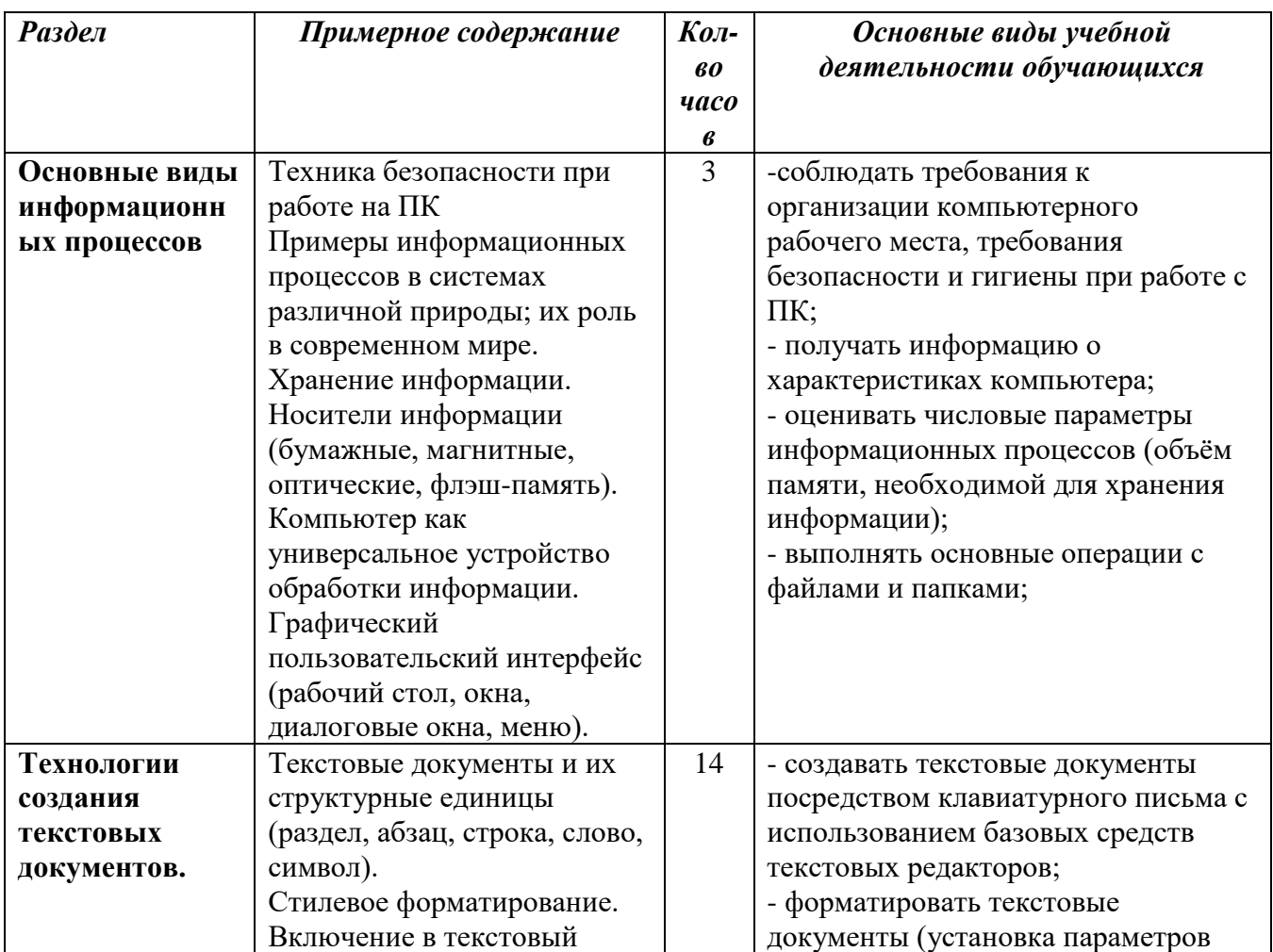

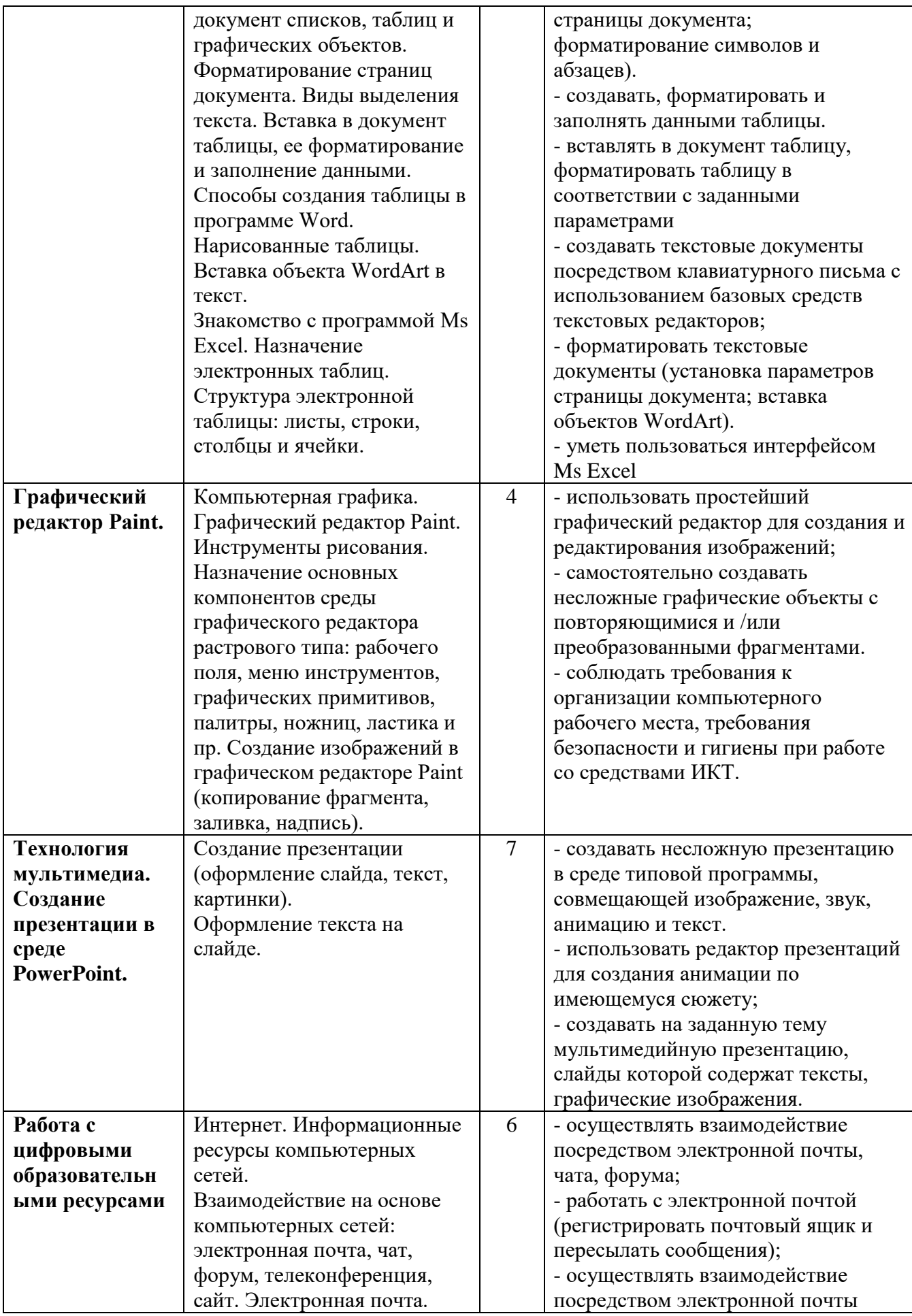

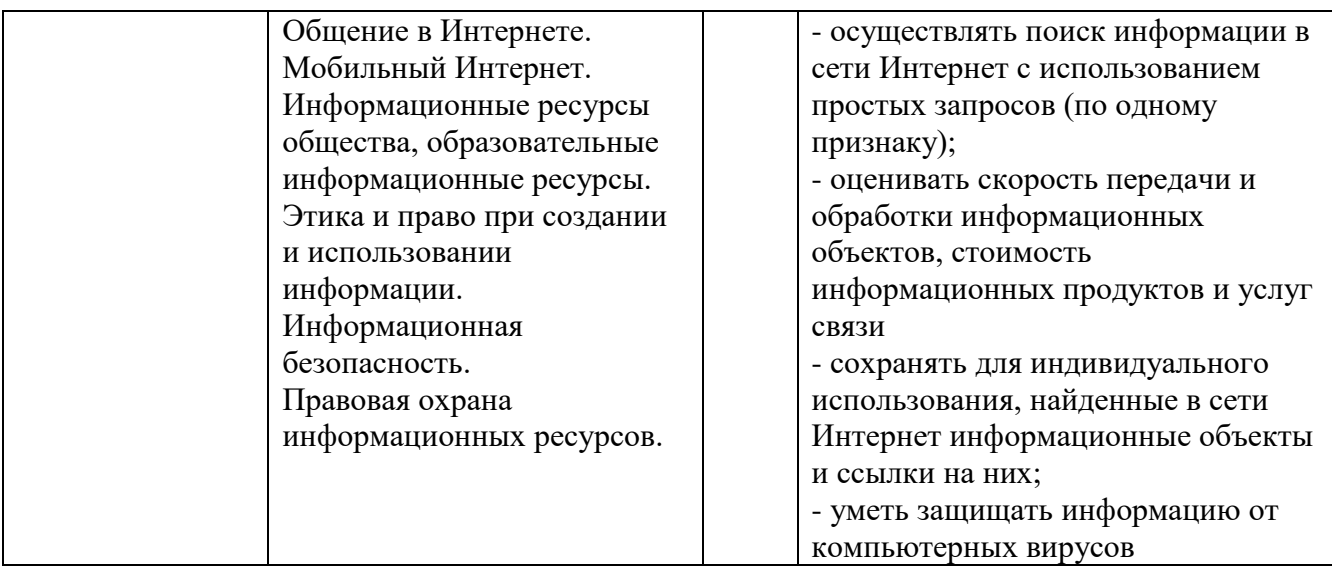

# **Учебно-методическое и материально-техническое обеспечение образовательной деятельности**

# *Аппаратные средства*

**Компьютер** – универсальное устройство обработки информации; основная конфигурация современного компьютера обеспечивает учащемуся мультимедиа-возможности: видео-изображение, качественный стереозвук в наушниках, речевой ввод с микрофона и др.

**Проектор,** подсоединяемый к компьютеру, видеомагнитофону, микроскопу и т. п.; технологический элемент новой грамотности – радикально повышает: уровень наглядности в работе учителя, возможность для учащихся представлять результаты своей работы всему классу, эффективность организационных и административных выступлений.

**Принтер** – позволяет фиксировать на бумаге информацию, найденную и созданную учащимися или учителем. Для многих школьных применений необходим или желателен цветной принтер. В некоторых ситуациях очень желательно использование бумаги и изображения большого формата.

**Телекоммуникационный блок, устройства, обеспечивающие** 

**подключение к сети** – дает доступ к российским и мировым информационным ресурсам, позволяет вести переписку с другими школами.

# **Устройства вывода звуковой информации** – наушники для

индивидуальной работы со звуковой информацией, громкоговорители с оконечным усилителем для озвучивания всего класса.

**Устройства для ручного ввода текстовой информации и манипулирования экранными объектами –** клавиатура и мышь (и разнообразные устройства аналогичного назначения).

# *Программные средства*

- Операционная система.
- Файловый менеджер (в составе операционной системы или др.).
- Интегрированное офисное приложение, включающее текстовый редактор, растровый и векторный графические редакторы и электронные таблицы.
- Простая система управления базами данных.
- Почтовый клиент (входит в состав операционных систем или др.).
- Браузер (входит в состав операционных систем или др.).
- Программа интерактивного общения
- Простой редактор Web-страниц

# *ЦОР:*

<http://www.school-collection.edu.ru/>Единая коллекция цифровых образовательных ресурсов,

<http://window.edu.ru/>Единое окно доступа к образовательным ресурсам,

<http://www.school.edu.ru/> Российский образовательный портал,

<http://nsportal.ru/>Социальная сеть работников образования,

<http://festival.1september.ru/>Учительский фестиваль педагогических идей,

<http://kopilkaurokov.ru/tehnologiyad/>Сайт для учителей,

<http://infourok.ru/> Библиотека методических материалов для учителя,

<http://www.uchportal.ru/>Учительский портал,

<http://prezentacii.com/>Портал готовых презентаций.

[http://kirovipk.ru](http://kirovipk.ru/) Институт развития образования Кировской области,

[http://speckor-kirov.ucoz.ru](http://speckor-kirov.ucoz.ru/) Институт развития образования Кировской области Кафедра специального (коррекционного) образования, <http://www.it-n.ru/>Сеть творческих учителей.